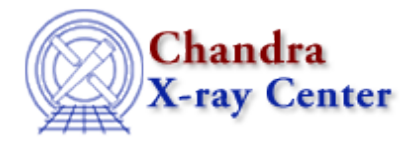

URL: [http://cxc.harvard.edu/ciao3.4/restore\\_paramest.html](http://cxc.harvard.edu/ciao3.4/restore_paramest.html) Last modified: December 2006

#### *AHELP for CIAO 3.4* **restore\_paramest** Context: sherpa

*Jump to:* [Description](#page-0-0) [Example](#page-0-1) [Bugs](#page-1-0) [See Also](#page-1-1)

### **Synopsis**

Module functions to restore the default values of the parameters used to configure each Sherpa parameter estimation method.

## **Syntax**

restore unc restore\_proj restore\_cov restore\_intunc restore\_intproj restore\_regunc restore\_regproj

# <span id="page-0-0"></span>**Description**

These functions restore the default values of the Sherpa configuration variables (also called "state objects") sherpa.unc et al.

To display the current values, use the functions list\_unc et al.

See the related Sherpa commands UNCERTAINTY, PROJECTION, COVARIANCE, INTERVAL−UNCERTAINTY, INTERVAL−PROJECTION, REGION−UNCERTAINTY, and REGION−PROJECTION for more information.

#### <span id="page-0-1"></span>**Example**

Modify the Sherpa state variable sherpa.regproj; display current values with list\_regproj; restore the default values:

```
sherpa> sherpa.regproj.nloop = [30,20]
sherpa> sherpa.regproj.sigma = [1.6, 2.6] # 90 and 95 percent contours
sherpa> list_regproj
Parameter Current Default Description
```
Ahelp: restore\_paramest - CIAO 3.4

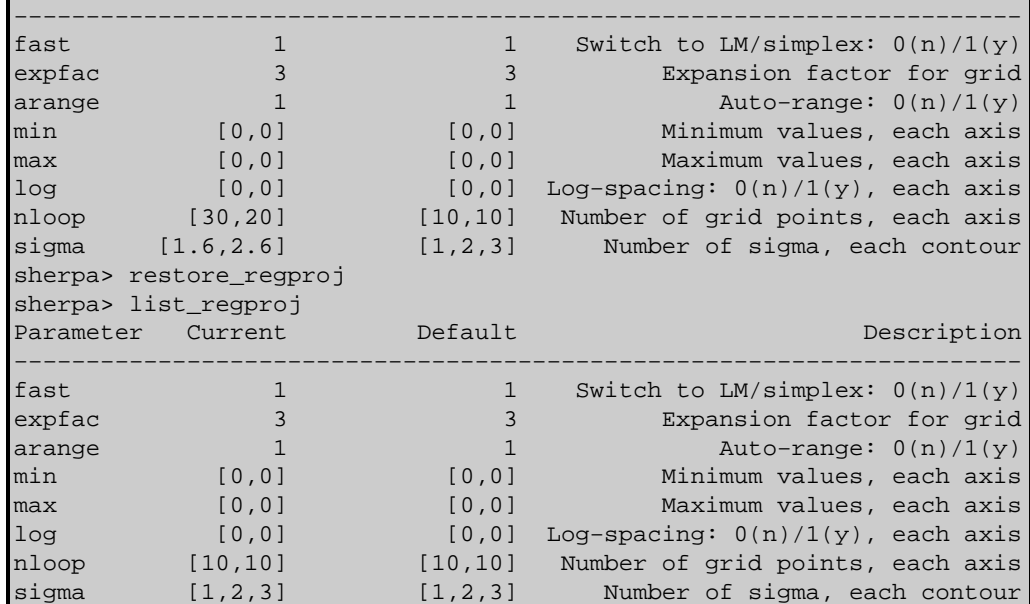

#### <span id="page-1-0"></span>**Bugs**

See th[e Sherpa bug pages](http://cxc.harvard.edu/sherpa/bugs/) online for an up–to–date listing of known bugs.

# <span id="page-1-1"></span>**See Also**

*sherpa*

berrors, bsyserrors, compute\_errors, compute\_statistic, covariance, errors, ftest, get\_paramest, get\_paramestint, get\_paramestlim, get\_paramestreg, goodness, interval–projection, interval–uncertainty, list\_paramest, mlr, projection, region−projection, region−uncertainty, run\_paramest, run\_paramestint, run\_paramestlim, run\_paramestreg, set\_errors, set\_syserrors, staterrors, syserrors, uncertainty

The Chandra X−Ray Center (CXC) is operated for NASA by the Smithsonian Astrophysical Observatory. 60 Garden Street, Cambridge, MA 02138 USA. Smithsonian Institution, Copyright © 1998−2006. All rights reserved.

URL: [http://cxc.harvard.edu/ciao3.4/restore\\_paramest.html](http://cxc.harvard.edu/ciao3.4/restore_paramest.html) Last modified: December 2006